# Quick-Glance and In-Depth Exploration of a Tabletop Map for Visually Impaired People

### Sandra Bardot<sup>1</sup>, Anke Brock<sup>2</sup>, Marcos Serrano<sup>1</sup>, Christophe Jouffrais<sup>1</sup>

1. IRIT - University of Toulouse & CNRS, France, marcos.serrano@irit.fr, christophe.jouffrais@irit.fr

j Two Steps Exploration :

Interactive maps can make geographic information accessible to visually impaired people. Yet, the exploration of such maps on large tabletops is long and tedious.

We propose 2 steps to improve accessibility of geographic maps on a large touch screen and to speed up exploration : POIs.

- Step 1: Quick-Glance exploration permits creating a mental representation of the map by using mid-air gestures
- Step 2: In-Depth guidance allows users to be guided to a point of interest (POI) by touching the tabletop surface

### 1. Quick-Glance exploration

#### Exploration without touching the tabletop map

Smartwatch enables user to interact with the map

- A) Swipe on smartwatch screen: POIs are read out
- B) Tap on smartwatch screen: select a POI and switch to In-Depth guidance.

## 2. In-Depth guidance

Users are guided to the POI exact location by using vibrations on the smartwatch

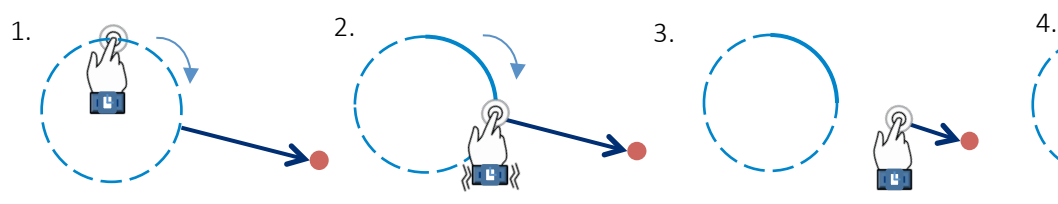

1. Users touch the tabletop map and perform a clockwise circle

2. At the corresponding angle, the smartwatch vibrates

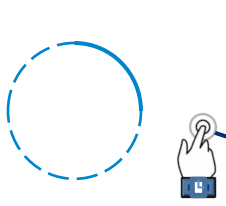

3. Users move their finger following the angle

4. The smart watch

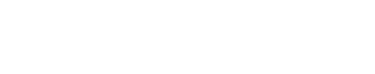

destination is reached

### Future work

1. Quick-Glance: Implement stand-alone prototype

2. In-Depth: Implement error recovery technique

3. Evaluate the approach with visually impaired users

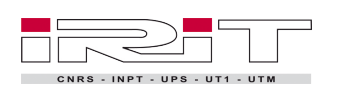

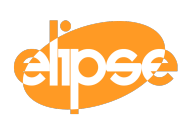

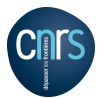

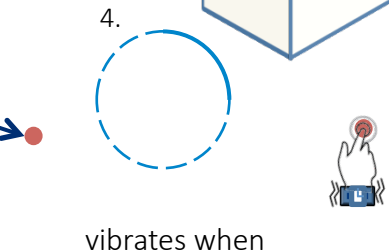

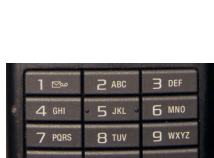

Goal: Acquire global representation of the map.

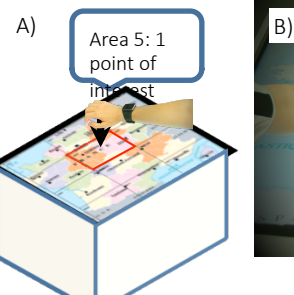

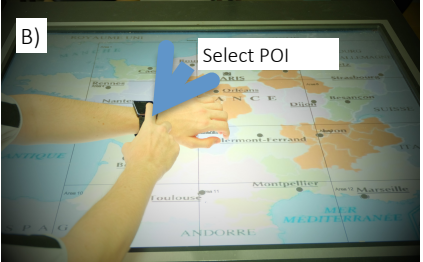

#### Well-known T12 layout suggests easy memorization

Map customized in a 3x4 grid (T12 layout)

Map design

Each area contains

2. Inria Bordeaux, France, anke.brock@inria.fr.

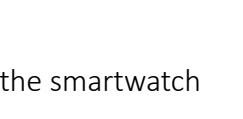

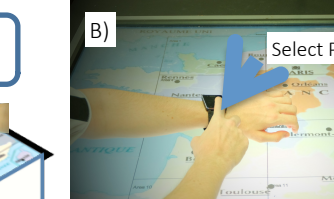

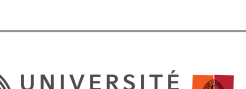

**TOULOUSE III** AUL SABATIER Université